#### ANSI C

Data Analysis in Geophysics Demián D. Gómez November 2013

## ANSI C

- Standards published by the American National Standards Institute (1983-1989).
- Initially developed by Dennis Ritchie between 1969 and 1973

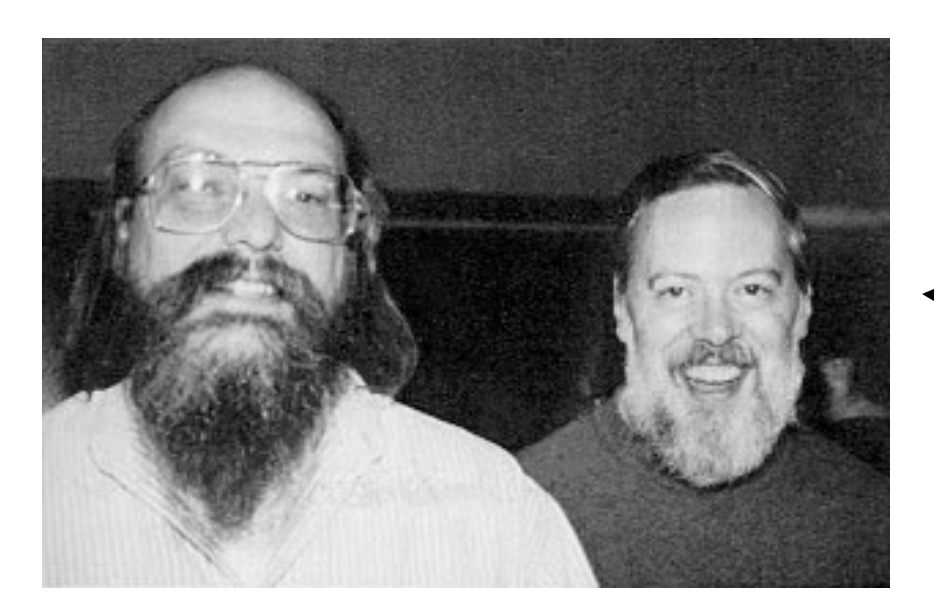

Dennis Ritchie

http://en.wikipedia.org/wiki/C\_(programming\_language)

#### Why is it a good idea to write your program in C?

- It gives you the ability to program in a very solid and portable language.
- It is very flexible and fast.
- If you want to create a very efficient application, it is the way to go.
- Lots of ready to use libraries.
- If you program in C you can program almost in any computer language.

#### Why is it NOT a good idea to write your program in C?

- It can be tedious if you don't know exactly what you are doing.
- If your are writing a small App that you are going to run just once, then is probably not worth it to spend time trying to put together a C++ program. Just use Matlab and you'll be fine…
- But, when you need speed and efficiency, maybe you should think about writing your code in C.

### How is C and C++ compared to other languages? (I)

• In terms of preconfigured features:

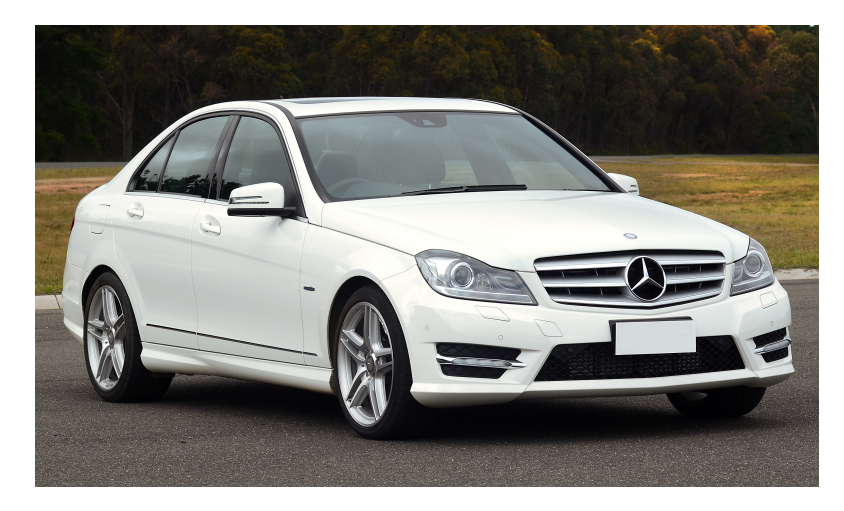

Matlab, Visual Basic, Java

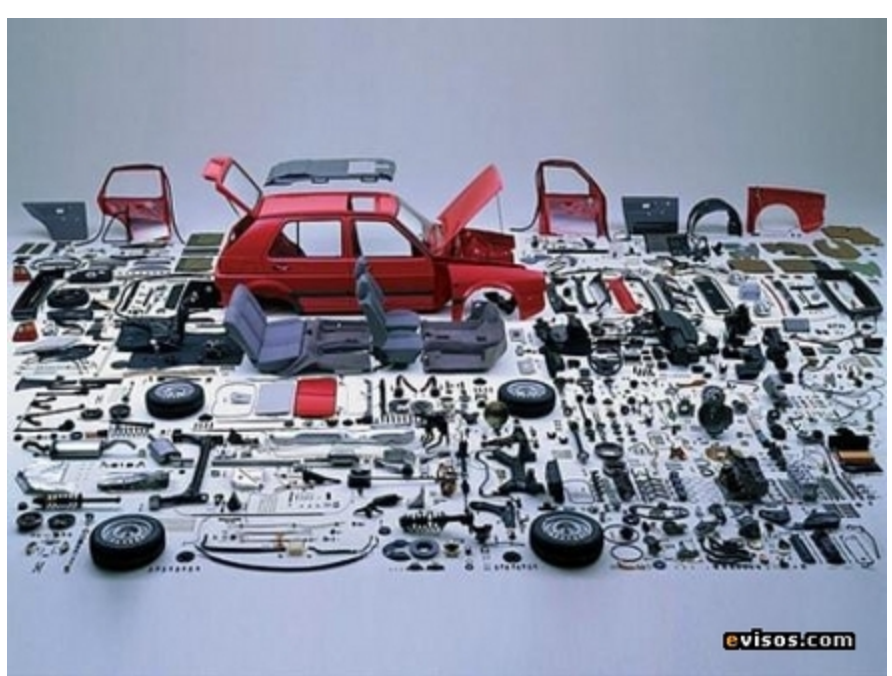

ANSI C, C++

#### How is C and C++ compared to other languages? (II)

• In terms of speed and flexibility

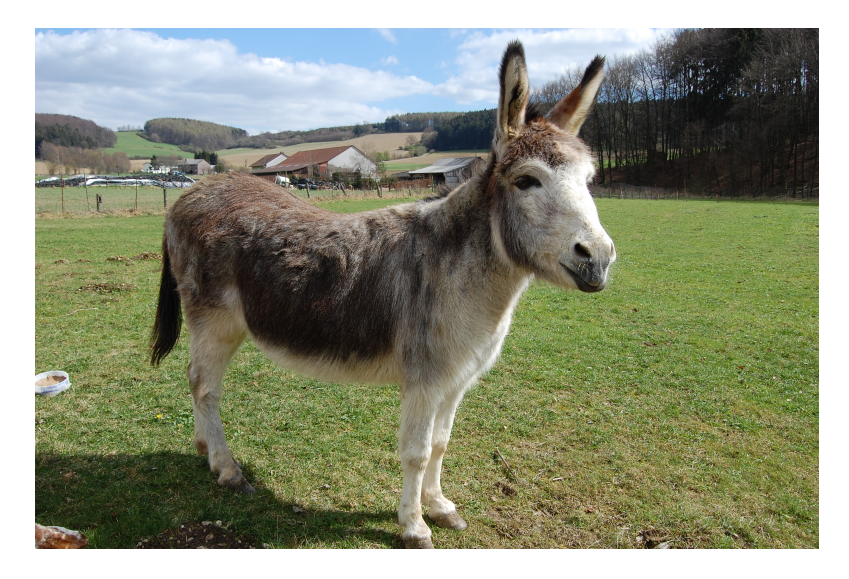

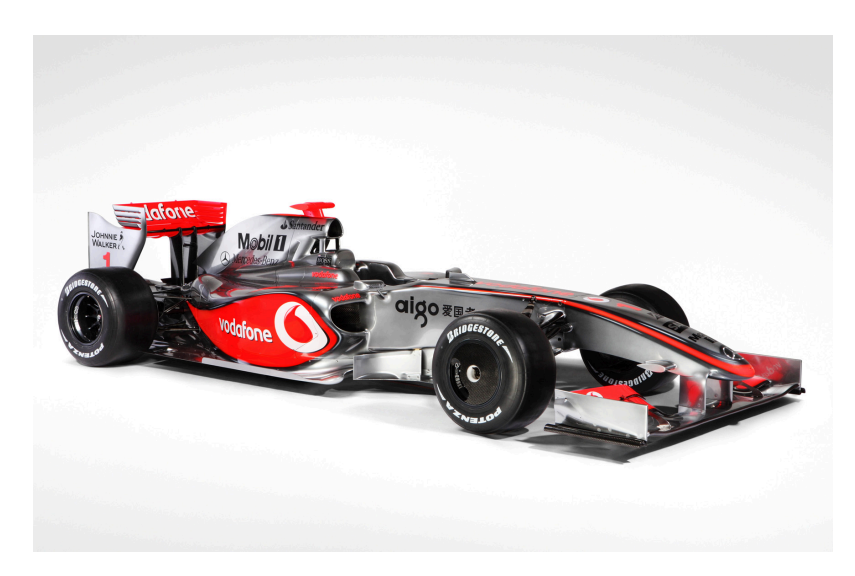

Matlab, Visual Basic ANSI C, C++

## Are we going to learn C today?

- In today's class, we will try to give you an insight into how to use and interpret a C++ program, but we don't expect you stop using Matlab.
- To really learn how to program in C takes more than just one class, but maybe you would like to get started… so, here we go…

#### What is the difference between C and C++?

- The language structure is the same, but C++ introduces the Object Oriented Programming (OOP) concept.
- OOP introduces the following:
	- Objects (classes) that have associated properties and methods.
	- It is possible to create as many "instances" of an object as there is memory in a computer. This means, that you can create "copies" of your objects an let them interact with other objects, procedures, functions, etc.

## OOP in 2 minutes…

- Encapsulation: restriction to access certain procedures and properties.
- Inheritance: one object can have other objects inside and can "inherit" their properties without having to write more code.
- Polymorphism: create procedures for objects whose exact type is not known until runtime. A very usefull extension of polymorphism is overloading.

#### Encapsulation & Inheritance

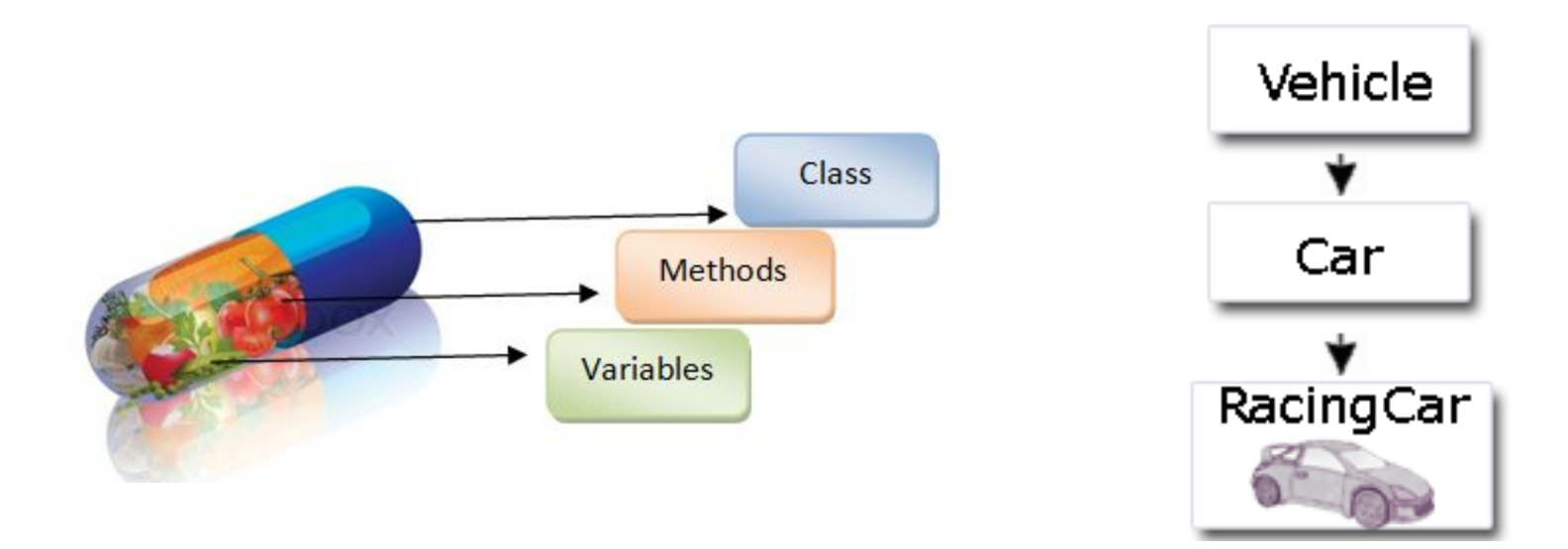

http://www.c-sharpcorner.com/UploadFile/e881fb/learn-object-oriented-programming-using-C-Sharp-part-5/

#### Polymorphism

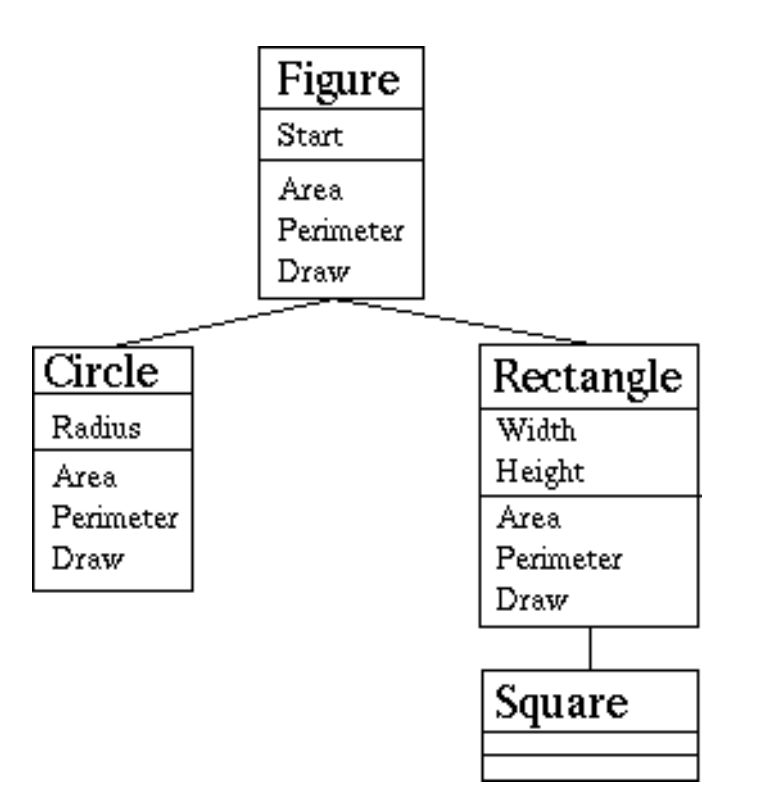

## Function Overloading

• Some languages (like C and C++) allows us to overload a function or operator depending on what arguments we pass.

```
 void eat(Apple apple1) 
\{ bite(apple1); // take a bite of the apple 
                  chew(); //chewswallow(); \frac{1}{\sqrt{1-\frac{1}{\pi}}}\left| \frac{1}{\pi} \right| ( \frac{1}{\pi} ) \frac{1}{\pi} ( \frac{1}{\pi} ) \frac{1}{\pi} ( \frac{1}{\pi} ) \frac{1}{\pi} ( \frac{1}{\pi} ) \frac{1}{\pi} (\frac{1}{\pi} ) \frac{1}{\pi} (\frac{1}{\pi} ) \frac{1}{\pi} (\frac{1}{\pi} ) \frac{1}{\pi} } 
         void eat(Banana banana1) 
          { 
                  banana1.peel(); // peel the banana first 
                  bite(banana1); // take a bite of the banana 
                   chew(); // chew 
                  swallow(); \frac{1}{\sqrt{1-\frac{1}{\pi}}}\left| \frac{1}{\pi} \right| ( \frac{1}{\pi} ) \frac{1}{\pi} ( \frac{1}{\pi} ) \frac{1}{\pi} ( \frac{1}{\pi} ) \frac{1}{\pi} ( \frac{1}{\pi} ) \frac{1}{\pi} (\frac{1}{\pi} ) \frac{1}{\pi} (\frac{1}{\pi} ) \frac{1}{\pi} (\frac{1}{\pi} ) \frac{1}{\pi} }
```
## A simple C program

```
#include <stdio.h> 
int main() 
{ 
         int i=0; 
        for(i=1; i<5; i++) printf("Hello World\n"); 
         return 0; 
}
```
• To compile, just type: gcc main.c –o main.o

### A simple C++ program

```
#include <iostream> 
using namespace std; 
int main() 
{ 
         int i=0; 
        for(i=1; i<5; i++) cout << "Hello World" << endl; 
         return 0; 
}
```
• To compile, just type: c++ main.c –o main.o

## Libraries and Includes

- There are lots of free libraries to do EVERYTHING in C and C++.
- These include: matrix multiplication, FFT, image processing, audio handling, etc.
- To include a library can be non-trivial, but if everything works OK, it should be as simple as typing:

#include <library>

## There is a library for everything

- If you want to do math operations (like, take a sine, cosine or square root) you will need to include math.h
- The language does minimal operations (like + - \*) but the compiler doesn't know how to interpret sin(x) unless you include the right library.

## C, C++ operators

- $i++$ ; means  $i = i + 1$ ;
- i--; means  $i = i 1$ ;
- $i + = j$ ; means  $i = i + j$ ;
- $i * = j$ ; means  $i = i * j$ ;
- $i = pow(j, 2)$ ; means  $i = j^2/2$ . It requires math.h
- All statements are terminated with a ;

### Overloaded Operators

- In C, you can overload almost any operator.
- For example, << means left shift. But, including iostream it can mean "output".
- Another example: A\*B can be a normal multiplication or a matrix multiplication or a scalar time matrix multiplication depending on what A and B are.

#### C, C++ Decision Blocks

```
int i=0;
```
}

```
[other code in here…] 
if (i == 2){ 
          cout \langle\langle "i =" \langle\langle i \langle endl;
}else{ 
          cout << "i is not 2" << endl;
```
#### C, C++ For Loops

```
int i=0; 
double result=0; 
[other code in here…] 
for(i=1; i<5; i++){ 
         [Other operations in here…] 
        cout << "Result " << result << endl;
}
```
# Doing Something Useful

- Copy to your work dir the directory named armadillo from gaia/ddgomez/public/
- Create a new file named main.cpp in the same directory and open it in **xcode**
- Type the following...

#### Using Armadillo to Multiply Matrices

```
#include <iostream> 
#include "armadillo/include/armadillo" 
using namespace std; 
using namespace arma; 
int main() 
{ 
         mat A=randu<mat>(3,3); 
        mat B=eye(3,3); cout << "Matrix A:" << endl << A << endl; 
         cout << "Matrix B:" << endl << B << endl; 
         cout << "Multiplication" << endl << A*B << endl; 
         return 0; 
}
```
- To compile use: c++ main.c -o main.o
- To use Armadillo visit: http://arma.sourceforge.net/

## Solving a Linear System of **Equations**

- Create a matrix called A like this mat A="1 2 4; 2 0 1; 1 2 -2";
- Create a matrix L like this

mat L="7; 3; 1";

- Use the inv() function to solve the system  $Ax = L$ and display the output (x).
- To compile this program, use: c++ main.cpp -o main -llapack

## Your code should look like this...

#include <iostream> #include "../armadillo/include/armadillo"

using namespace std; using namespace arma;

```
int main()
```

```
{
```

```
mat C="7; 3; 1"; 
mat D="1 2 4; 2 0 1; 1 2 -2"; 
....... 
.......
```
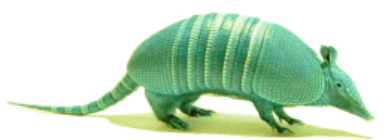

## Advanced Stuff (I)

• Pointers: indirect addressing technique to read and write data from the computer memory. They are declared with an \*

```
int *A=0; 
double *vector=0;
```
## Advanced Stuff (II)

• Address of operator:

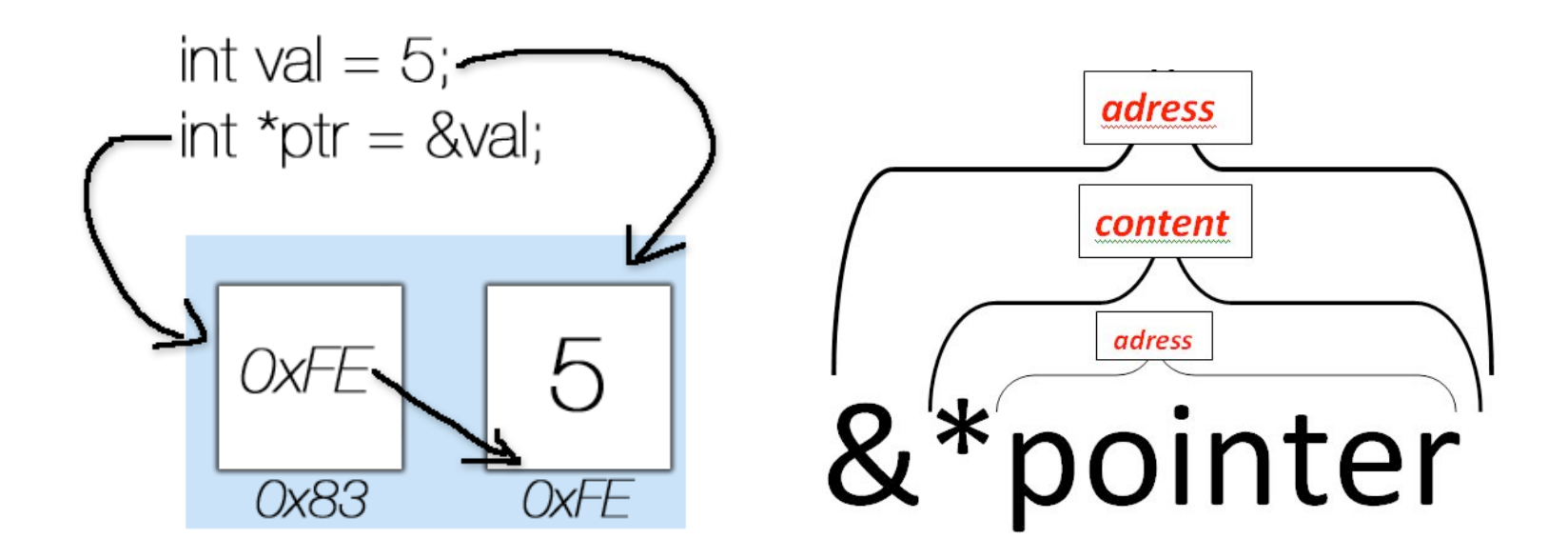

### Pointer to *char* Example

```
#include <iostream> 
using namespace std;
```

```
int main()
```

```
{
```
}

```
const char *str="Hi there! This is a pointer test.";
```

```
for (int i=0; i strilen(str); i++)
{ 
                cout << str[i]; 
}
```

```
cout << endl;
```
cout << "This string was stored in memory address: " << &str << endl;

```
return 0;
```
#### C++ Reference Website

• Reference guide

– http://www.cplusplus.com/reference/

• Tutorial:

– http://www.cplusplus.com/doc/tutorial/